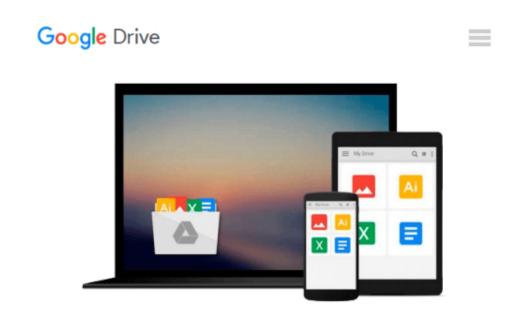

# Pro Access 2010 Development (Expert's Voice in Office)

Mark Collins, Mark Collins, Creative Enterprises

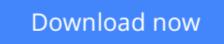

Click here if your download doesn"t start automatically

### Pro Access 2010 Development (Expert's Voice in Office)

Mark Collins, Mark Collins, Creative Enterprises

## **Pro Access 2010 Development (Expert's Voice in Office)** Mark Collins, Mark Collins, Creative Enterprises

*Pro Access 2010 Development* is a fundamental resource for developing business applications that take advantage of the features of Access 2010 and the many sources of data available to your business. In this book, you'll learn how to build database applications, create Web-based databases, develop macros and Visual Basic for Applications (VBA) tools for Access applications, integrate Access with SharePoint and other business systems, and much more.

Using a practical, hands-on approach, this book will take you through all the facets of developing Accessbased solutions, such as data modeling, complex form development, and user interface customizations. You'll then deploy your solution to the web and integrate it with other external data sources. This book is full of handy tricks to help you get the most out of what Access has to offer, including its comprehensive set of features and tools for collecting, using, and acting on business data, whether your data is in Access or stored on another platform. You'll also see how to smoothly integrate your applications with SQL Server databases and other Office programs, such as Outlook.

#### What you'll learn

- How to build business applications that integrate local data, web-generated data, and data available from SQL Server and other sources
- How to develop VBA routines and macros to enhance the automation of your database
- How to deploy databases to your users and "web-ify" your application for access from anywhere
- How to secure access to your data and maintain its integrity
- How to integrate Access with SharePoint and other business applications

#### Who this book is for

This book is for intermediate to advanced Access developers who want to get up to speed with the new features available in Access 2010. Experienced Access users who want to begin developing code-based applications and project solutions in Access will also find this book useful.

**Download** Pro Access 2010 Development (Expert's Voice in Off ... pdf

**Read Online** Pro Access 2010 Development (Expert's Voice in O ...pdf

#### Download and Read Free Online Pro Access 2010 Development (Expert's Voice in Office) Mark Collins, Mark Collins, Creative Enterprises

#### From reader reviews:

#### John Tibbs:

A lot of people always spent their particular free time to vacation or perhaps go to the outside with them family members or their friend. Did you know? Many a lot of people spent many people free time just watching TV, or perhaps playing video games all day long. In order to try to find a new activity here is look different you can read any book. It is really fun in your case. If you enjoy the book which you read you can spent the whole day to reading a reserve. The book Pro Access 2010 Development (Expert's Voice in Office) it is rather good to read. There are a lot of folks that recommended this book. These were enjoying reading this book. In case you did not have enough space to create this book you can buy often the e-book. You can m0ore easily to read this book from the smart phone. The price is not too costly but this book provides high quality.

#### Sarita Springer:

The book untitled Pro Access 2010 Development (Expert's Voice in Office) contain a lot of information on the item. The writer explains her idea with easy technique. The language is very simple to implement all the people, so do definitely not worry, you can easy to read this. The book was published by famous author. The author will take you in the new period of literary works. It is easy to read this book because you can please read on your smart phone, or model, so you can read the book with anywhere and anytime. If you want to buy the e-book, you can available their official web-site and also order it. Have a nice learn.

#### **Ruth Jones:**

This Pro Access 2010 Development (Expert's Voice in Office) is new way for you who has curiosity to look for some information as it relief your hunger associated with. Getting deeper you in it getting knowledge more you know otherwise you who still having little digest in reading this Pro Access 2010 Development (Expert's Voice in Office) can be the light food to suit your needs because the information inside that book is easy to get by anyone. These books develop itself in the form which can be reachable by anyone, yep I mean in the e-book contact form. People who think that in guide form make them feel sleepy even dizzy this reserve is the answer. So there is no in reading a reserve especially this one. You can find what you are looking for. It should be here for an individual. So , don't miss this! Just read this e-book style for your better life and also knowledge.

#### **Robert Banks:**

Book is one of source of expertise. We can add our expertise from it. Not only for students but native or citizen will need book to know the upgrade information of year in order to year. As we know those textbooks have many advantages. Beside we all add our knowledge, can also bring us to around the world. Through the book Pro Access 2010 Development (Expert's Voice in Office) we can acquire more advantage. Don't one to be creative people? To get creative person must want to read a book. Simply choose the best book that

appropriate with your aim. Don't become doubt to change your life at this book Pro Access 2010 Development (Expert's Voice in Office). You can more desirable than now.

# Download and Read Online Pro Access 2010 Development (Expert's Voice in Office) Mark Collins, Mark Collins, Creative Enterprises #XVNGSYBOTKL

### **Read Pro Access 2010 Development (Expert's Voice in Office) by** Mark Collins, Mark Collins, Creative Enterprises for online ebook

Pro Access 2010 Development (Expert's Voice in Office) by Mark Collins, Mark Collins, Creative Enterprises Free PDF d0wnl0ad, audio books, books to read, good books to read, cheap books, good books, online books, books online, book reviews epub, read books online, books to read online, online library, greatbooks to read, PDF best books to read, top books to read Pro Access 2010 Development (Expert's Voice in Office) by Mark Collins, Mark Collins, Creative Enterprises books to read online.

#### Online Pro Access 2010 Development (Expert's Voice in Office) by Mark Collins, Mark Collins, Creative Enterprises ebook PDF download

Pro Access 2010 Development (Expert's Voice in Office) by Mark Collins, Mark Collins, Creative Enterprises Doc

Pro Access 2010 Development (Expert's Voice in Office) by Mark Collins, Mark Collins, Creative Enterprises Mobipocket

Pro Access 2010 Development (Expert's Voice in Office) by Mark Collins, Mark Collins, Creative Enterprises EPub